*DC Machines Formulas...* 1/11

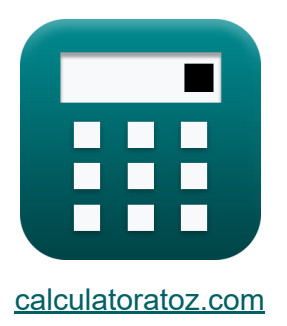

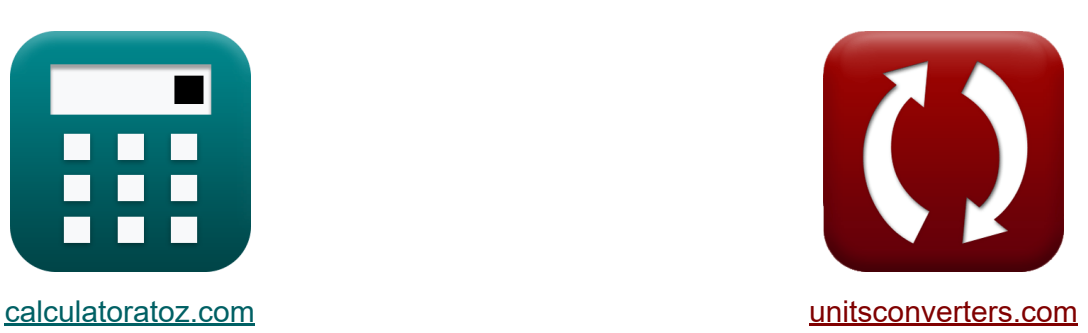

# **Gleichstrommaschinen Formeln**

Beispiele!

[Rechner!](https://www.calculatoratoz.com/de) Beispiele! [Konvertierungen!](https://www.unitsconverters.com/de)

Lesezeichen **[calculatoratoz.com](https://www.calculatoratoz.com/de)**, **[unitsconverters.com](https://www.unitsconverters.com/de)**

Größte Abdeckung von Rechnern und wächst - **30.000+ Rechner!** Rechnen Sie mit einer anderen Einheit für jede Variable - **Eingebaute Einheitenumrechnung!**

Größte Sammlung von Maßen und Einheiten - **250+ Messungen!**

Fühlen Sie sich frei, dieses Dokument mit Ihren Freunden zu TEILEN!

*[Bitte hinterlassen Sie hier Ihr Rückkoppelung...](https://docs.google.com/forms/d/e/1FAIpQLSf4b4wDgl-KBPJGChMJCxFlqrHvFdmw4Z8WHDP7MoWEdk8QOw/viewform?usp=pp_url&entry.1491156970=Gleichstrommaschinen%20Formeln)*

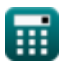

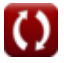

## **Liste von 19 Gleichstrommaschinen Formeln**

### **Gleichstrommaschinen**

#### **1) Ankerdurchmesser unter Verwendung spezifischer magnetischer Belastung**

$$
\begin{aligned} \textbf{\textit{fx}}\boxed{\textit{D}_{\textit{a}}=\frac{\textit{n}\cdot\Phi}{\pi\cdot\textit{B}_{\textit{av}}\cdot\textit{L}_{\textit{a}}}}\\ \textbf{ex}\boxed{0.5004\textit{m}=\frac{4\cdot0.054\textit{Wb}}{\pi\cdot0.458\textit{Wb}/\textit{m}^2\cdot0.3\textit{m}}}\end{aligned}
$$

#### **2) Ankerkernlänge unter Verwendung spezifischer magnetischer Belastung**

| $L_a = \frac{n \cdot \Phi}{\pi \cdot D_a \cdot B_{av}}$                                  | Rechner öffnen C |
|------------------------------------------------------------------------------------------|------------------|
| ex $0.30024m = \frac{4 \cdot 0.054 \text{Wb}}{\pi \cdot 0.5m \cdot 0.458 \text{Wb/m}^2}$ |                  |
| 3) Anzahl der Pole mit magnetischer Belastung C                                          |                  |
| B                                                                                        | Rechner öffnen C |

$$
ex\boxed{4=\frac{0.216\text{Wb}}{0.054\text{Wb}}}
$$

 $\overline{\overline{\Phi}}$ 

 $f$ **x**  $n =$ 

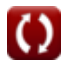

**[Rechner öffnen](https://www.calculatoratoz.com/de/armature-diameter-using-specific-magnetic-loading-calculator/Calc-35887)** 

*DC Machines Formulas...* 3/11

#### **4) Anzahl der Pole unter Verwendung des Polabstands**

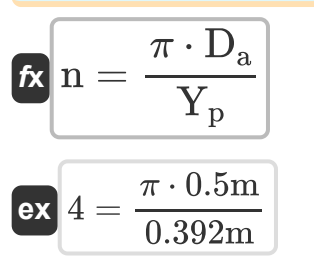

#### **5) Anzahl der Pole unter Verwendung spezifischer magnetischer Belastung**

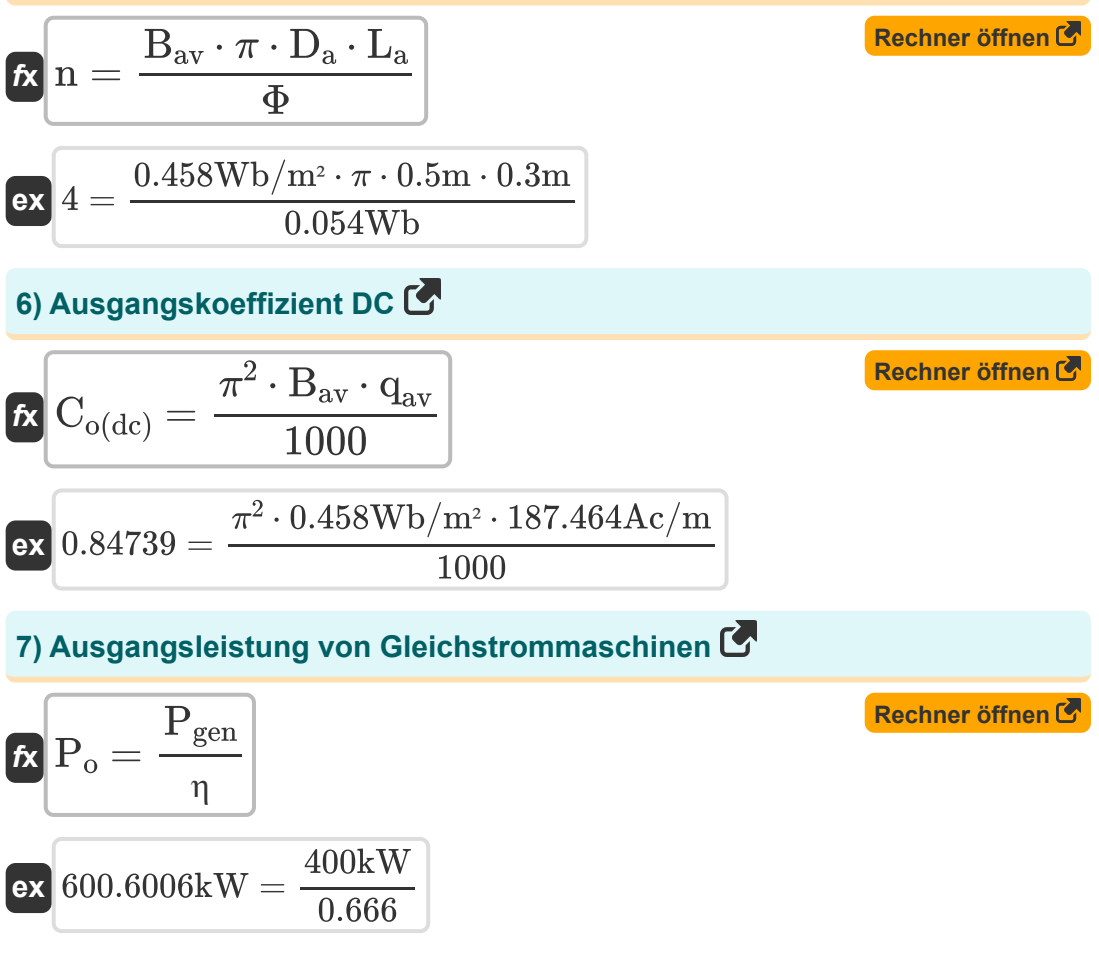

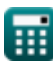

**[Rechner öffnen](https://www.calculatoratoz.com/de/number-of-poles-using-pole-pitch-calculator/Calc-35898)** 

*DC Machines Formulas...* 4/11

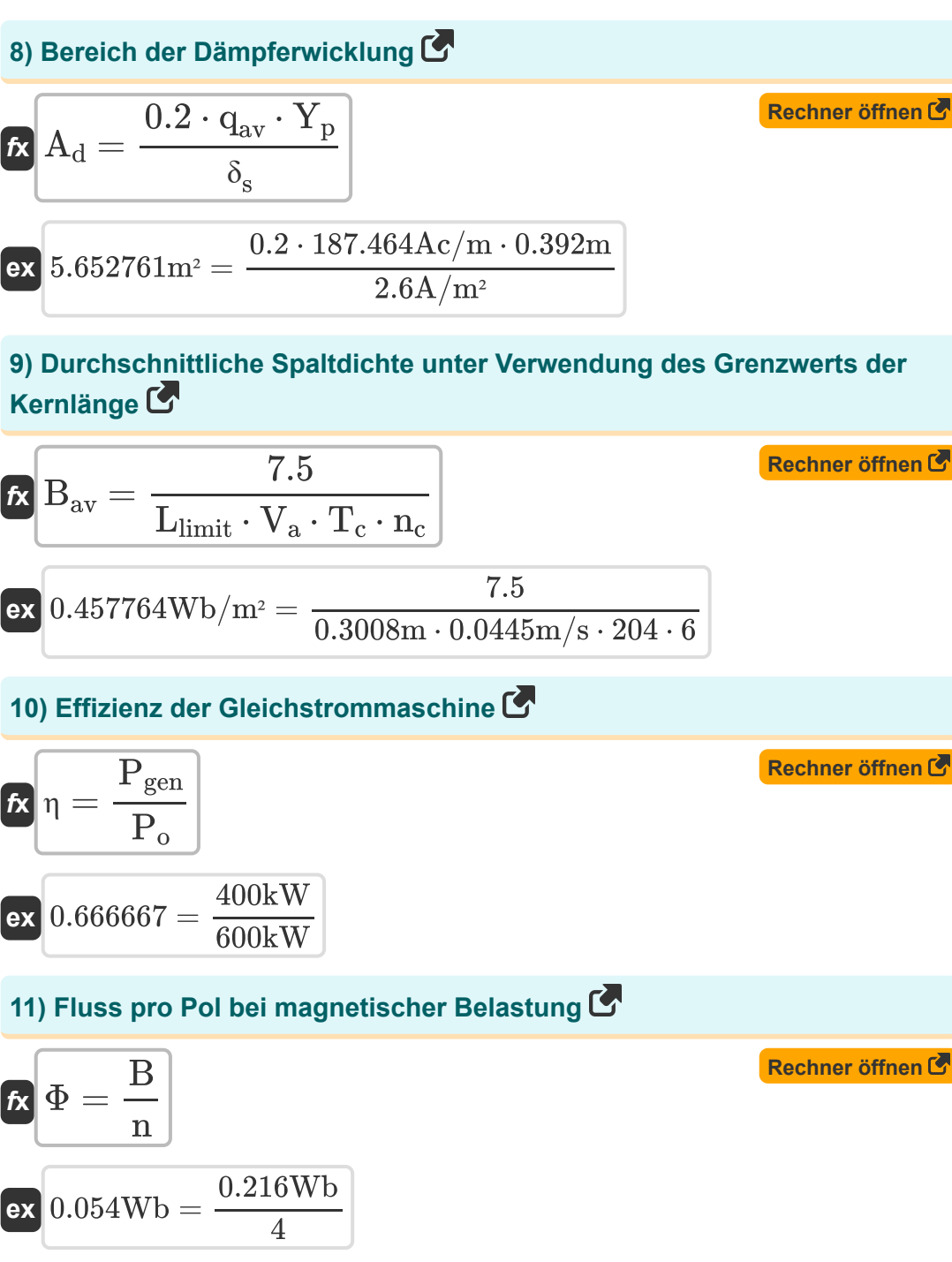

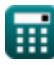

© [calculatoratoz.com](https://calculatoratoz.com/). A [softusvista inc.](https://softusvista.com/) venture!

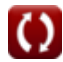

**DC Machines Formulas...** 5/11

**12) Fluss pro Pol unter Verwendung der Polteilung**

**[Rechner öffnen](https://www.calculatoratoz.com/de/flux-per-pole-using-pole-pitch-calculator/Calc-35944)  [Rechner öffnen](https://www.calculatoratoz.com/de/flux-per-pole-using-specific-magnetic-loading-calculator/Calc-35886)  [Rechner öffnen](https://www.calculatoratoz.com/de/limiting-value-of-core-length-calculator/Calc-35908)  [Rechner öffnen](https://www.calculatoratoz.com/de/pole-pitch-calculator/Calc-35896)**  *f***x ex 13) Fluss pro Pol unter Verwendung spezifischer magnetischer Belastung** *f***x ex 14) Grenzwert der Kernlänge** *f***x ex 15) Polteilung**  *f***x ex** Φ = Bav ⋅ Y<sup>p</sup> ⋅ Llimit 0.054004Wb = 0.458Wb/m² ⋅ 0.392m ⋅ 0.3008m Φ = Bav ⋅ π ⋅ D<sup>a</sup> ⋅ L<sup>a</sup> n 0.053957Wb = 0.458Wb/m² ⋅ π ⋅ 0.5m ⋅ 0.3m 4 Llimit = 7.5 Bav ⋅ V<sup>a</sup> ⋅ T<sup>c</sup> ⋅ n<sup>c</sup> 0.300645m = 7.5 0.458Wb/m² ⋅ 0.0445m/s ⋅ 204 ⋅ 6 Y<sup>p</sup> = π ⋅ D<sup>a</sup> n 0.392699m = π ⋅ 0.5m 4

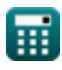

*DC Machines Formulas...* 6/11

#### **16) Querschnittsbereich des Statorleiters**

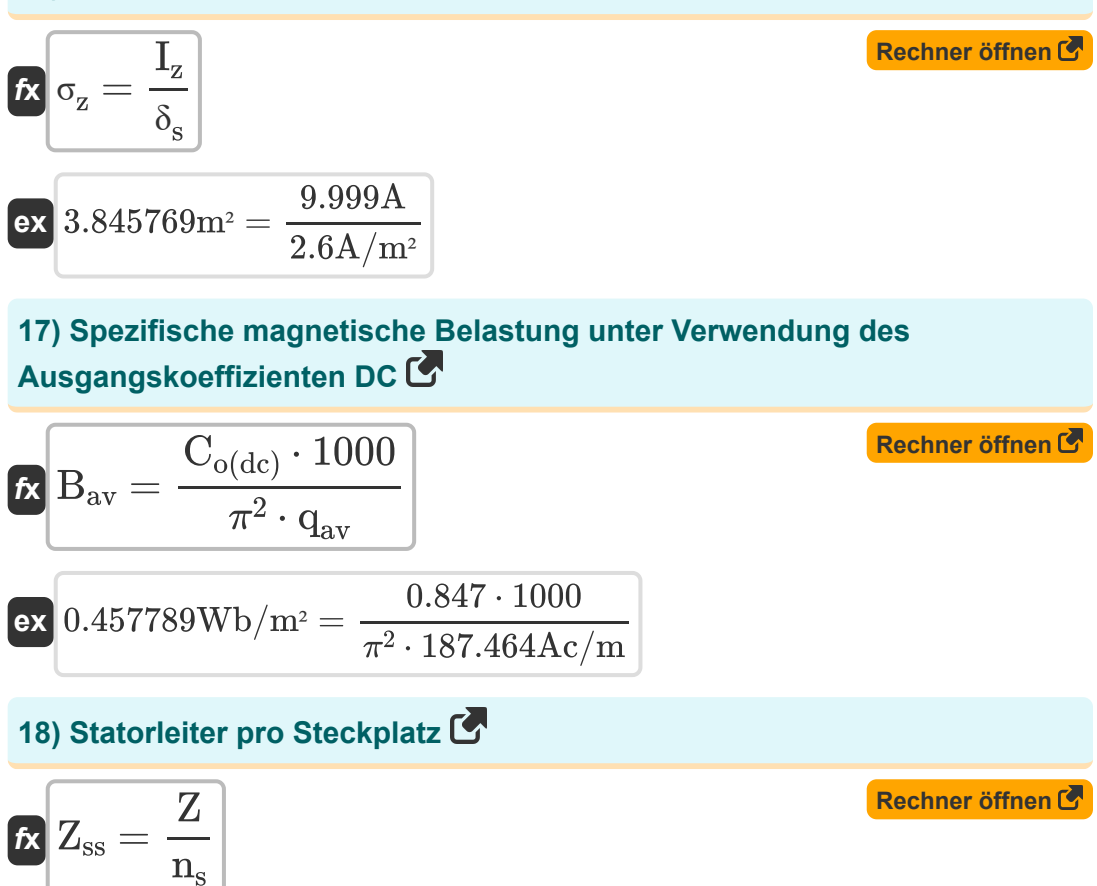

$$
\boxed{\mathsf{ex}}\, 14 = \frac{500}{36}
$$

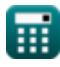

#### **19) Umfangsgeschwindigkeit des Ankers unter Verwendung des Grenzwerts der Kernlänge**

$$
\begin{aligned} \textbf{\textit{fx}}\text{ } &\mathbf{V}_{\mathrm{a}}=\frac{7.5}{\text{B}_{\mathrm{av}}\cdot\text{L}_{\mathrm{limit}}\cdot\text{T}_{\mathrm{c}}\cdot\text{n}_{\mathrm{c}}} \end{aligned} \qquad \begin{aligned} \textbf{\textit{Rechner}}\,\text{ \textit{offnen}} \, \textbf{\textit{C}} \\ \textbf{\textit{ex}}\\ \text{ 0.044477m/s}=\frac{7.5}{0.458 \mathrm{Wb}/\mathrm{m}^2\cdot0.3008 \mathrm{m}\cdot204\cdot6} \end{aligned}
$$

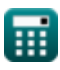

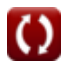

### **Verwendete Variablen**

- **A<sup>d</sup>** Bereich der Dämpferwicklung *(Quadratmeter)*
- **B** Magnetisches Laden *(Weber)*
- **Bav** Spezifische magnetische Belastung *(Weber pro Quadratmeter)*
- **Co(dc)** Ausgangskoeffizient DC
- **D<sup>a</sup>** Ankerdurchmesser *(Meter)*
- **I<sup>z</sup>** Strom im Leiter *(Ampere)*
- **L<sup>a</sup>** Ankerkernlänge *(Meter)*
- **Llimit** Grenzwert der Kernlänge *(Meter)*
- **n** Anzahl der Stangen
- **n<sup>c</sup>** Anzahl der Spulen zwischen benachbarten Segmenten  $\bullet$
- **n<sup>s</sup>** Anzahl der Statorschlitze
- **Pgen** Erzeugter Strom *(Kilowatt)*
- **P<sup>o</sup>** Ausgangsleistung *(Kilowatt)*
- **qav** Spezifische elektrische Belastung *(Ampere Leiter pro Meter)*
- **T<sup>c</sup>** Windungen pro Spule
- **V<sup>a</sup>** Umfangsgeschwindigkeit des Ankers *(Meter pro Sekunde)*
- **Y<sup>p</sup>** Polteilung *(Meter)*
- **Z** Anzahl der Leiter
- **Zss** Leiter pro Steckplatz
- **δ<sup>s</sup>** Stromdichte im Statorleiter *(Ampere pro Quadratmeter)*
- **η** Effizienz

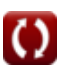

**DC Machines Formulas...** 9/11

- **σ<sup>z</sup>** Querschnittsfläche des Statorleiters *(Quadratmeter)*
- **Φ** Fluss pro Pol *(Weber)*

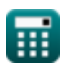

### **Konstanten, Funktionen, verwendete Messungen**

- Konstante: **pi**, 3.14159265358979323846264338327950288 *Archimedes' constant*
- Messung: **Länge** in Meter (m) *Länge Einheitenumrechnung*
- Messung: **Elektrischer Strom** in Ampere (A) *Elektrischer Strom Einheitenumrechnung*
- Messung: **Bereich** in Quadratmeter (m²) *Bereich Einheitenumrechnung*
- Messung: **Geschwindigkeit** in Meter pro Sekunde (m/s) *Geschwindigkeit Einheitenumrechnung*
- Messung: **Leistung** in Kilowatt (kW) *Leistung Einheitenumrechnung*
- Messung: **Magnetischer Fluss** in Weber (Wb) *Magnetischer Fluss Einheitenumrechnung*
- Messung: **Magnetflußdichte** in Weber pro Quadratmeter (Wb/m²) *Magnetflußdichte Einheitenumrechnung*
- Messung: **Oberflächenstromdichte** in Ampere pro Quadratmeter (A/m²) *Oberflächenstromdichte Einheitenumrechnung*
- Messung: **Spezifische elektrische Belastung** in Ampere Leiter pro Meter (Ac/m)

*Spezifische elektrische Belastung Einheitenumrechnung*

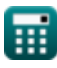

### **Überprüfen Sie andere Formellisten**

- **AC-Maschinen Formeln Gleichstrommaschinen** 
	- **Formeln**

Fühlen Sie sich frei, dieses Dokument mit Ihren Freunden zu TEILEN!

### **PDF Verfügbar in**

[English](https://www.calculatoratoz.com/PDF/Nodes/9748/Dc-machines-Formulas_en.PDF) [Spanish](https://www.calculatoratoz.com/PDF/Nodes/9748/Dc-machines-Formulas_es.PDF) [French](https://www.calculatoratoz.com/PDF/Nodes/9748/Dc-machines-Formulas_fr.PDF) [German](https://www.calculatoratoz.com/PDF/Nodes/9748/Dc-machines-Formulas_de.PDF) [Russian](https://www.calculatoratoz.com/PDF/Nodes/9748/Dc-machines-Formulas_ru.PDF) [Italian](https://www.calculatoratoz.com/PDF/Nodes/9748/Dc-machines-Formulas_it.PDF) [Portuguese](https://www.calculatoratoz.com/PDF/Nodes/9748/Dc-machines-Formulas_pt.PDF) [Polish](https://www.calculatoratoz.com/PDF/Nodes/9748/Dc-machines-Formulas_pl.PDF) [Dutch](https://www.calculatoratoz.com/PDF/Nodes/9748/Dc-machines-Formulas_nl.PDF)

*12/17/2023 | 12:37:00 PM UTC [Bitte hinterlassen Sie hier Ihr Rückkoppelung...](https://docs.google.com/forms/d/e/1FAIpQLSf4b4wDgl-KBPJGChMJCxFlqrHvFdmw4Z8WHDP7MoWEdk8QOw/viewform?usp=pp_url&entry.1491156970=Gleichstrommaschinen%20Formeln)*

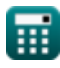